## Ficha Prática 5 - Continuação

José Creissac Campos, António Nestor Ribeiro {jose.campos, anr}@di.uminho.pt PPIII (LESI)

2002/03

## Objectivos

- 1. Resolução da Ficha 5.
- 2. Praticar a utilização de findall, setof e bagof.

## Exercícios

findall, setof e bagof

- 1. Relembre a Secção Factos, queries e regras da Ficha Prática 1:
	- (a) Escreva o predicado alunos de ppiii/1 que define a lista de alunos inscritos a ppiii.

```
aluno(joao,ppi).
aluno(pedro,ppi).
aluno(maria,ppiii).
aluno(rui,ppiii).
aluno(manuel,ppiii).
aluno(pedro,ppiii).
aluno(rui,ppiv).
```
% alunos\_de\_ppiii/1 dá a lista dos alunos inscritos a ppiii

```
alunos_de_ppiii(L):- setof(A,aluno(A,ppiii),L).
```
(b) Escreva agora o predicado alunos de/2 que define a lista de alunos de uma cadeira<sup>1</sup>.

% alunos\_de/2 define a lista de alunos de uma cadeira

 $\text{almost-de}(C, L) := \text{setof}(A, \text{allowo}(A, C), L)$ .

 $(c)$  Escreva ainda o predicado cadeirão/1 que define qual a cadeira com maior número de alunos inscritos.

```
% cadeirao/1 dá a cadeira com maior número de inscritos
% A estratégia consiste em criar uma lista do tipo
% [4/ppi, 6/ppii, 8/ppiii] e ao invertê-la obter na primeira
% posição a cadeira com mais inscritos.
% Atenção que o setof dá como resultado uma lista ordenada por ordem
% crescente.
```

```
cadeirao(C):- setof(Num/C,L^(alunos_de(C,L),length(L,Num)),R), reverse(R, [\angle /C|\angle]).
```
(d) Escreva os predicados cadeiras do rui/1 (a que cadeiras está o rui inscrito), cadeiras de/2 (a que cadeiras está um aluno inscrito) e atarefado/1 (quem é que está inscrito a maior número de cadeiras).

% cadeiras\_do\_rui/1 que dá as cadeiras a que o rui está inscrito

 $cadeiras_to_rui(L):- setof(C,aluno(rui,C),L).$ 

% cadeiras\_de/2 dá as cadeiras de um determinado aluno

 $cadeiras_de(A, L):= setof(C, aluno(A, C), L).$ 

% atarefado/1 dá o aluno com maior número de cadeiras. % A estratégia será semelhante à feita para determinar a cadeira % com mais inscritos

 $atarefado(X):- setof(Num/A, L^{(cadeiras_de(A, L),length(L,Num)),R)$  $, \text{reverse}(R, [\frac{\ }{X}|\ ]).$ 

 $1$ alunos(C,L) se L é a lista de alunos inscritos à cadeira C.

```
% mais_consultada/1 dá a página com mais consultas
mais\_consultada(Pag):- setof(N/P,L^(bagof(A,consultou(A,P),L),length(L,N)),R)
                          ,reverse(R,[_/Pag|_]).
% 0 que queremos obter é
%
% ?- setof(N/P, L^{\hat{ }}(bagof(A, consultou(A, P), L), length(L, N)), R).
\frac{9}{6}% N = _G151\% P = _G152\sqrt[6]{} L = \angleG159
% A = C154% R = [1/p3, 1/p4, 3/p2, 4/p1]%
% e depois fazer o reverse.
```
2. Considere agora uma Base de Conhecimento onde são armazenados factos consultou/2 com informação sobre as páginas Web que cada utilizador de um dado ISP consultou. Tome como exemplo a seguinte Base de Conhecimento:

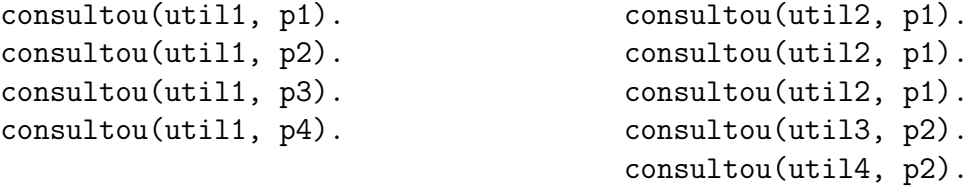

- (a) Escreva o predicado mais consultada/1 que define qual a página mais consultada<sup>2</sup>.
- (b) Escreva o predicado melhor cliente/1 que define qual o utilizador que fez maior número de consultas.
- $(c)$  Escreva o predicado com mais clientes/1 que define a página com maior número de utilizadores diferentes.
- (d) Escreva o predicado util por pagina/1 que define uma lista de pares página/lista de utilizadores que consultaram a página.

<sup>&</sup>lt;sup>2</sup>Sabendo que setof cria uma lista ordenada, como poderá escrever o predicado de modo a evitar ter que escrever um predicado que defina o máximo de uma lista?

```
% melhor_cliente/1 que dá o utilizador com maior número de consultas
melhor_cliente(Cl):- setof(Num/Cl,L^(bagof(P,consultou(Cl,P),L),length(L,Num)),R
                       , reverse(R, [\angle /CI|\_]).
% Mais uma vez, o que queremos obter \acute{\text{e}}:
%
% ?- setof(Num/Cl,L^(setof(P,consultou(Cl,P),L),length(L,Num)),R).
%
% Num = G151% Cl = G152\sqrt[6]{} L = \angleG159
\% P = _G155% R = [1/util3, 1/util4, 3/util2, 4/util1]
% com_mais_clientes/1, dá a página com maior número de utilizadores diferentes.
% O facto de serem utilizadores diferentes obriga-nos a utilizar o setof.
com_mais_clientes(Pag):- setof(Num/P,L^(setof(Cl,consultou(Cl,P),L),length(L,Num
                           ,reverse(R,[_/Pag|_]).
% Mais uma vez, temos:
% ?- setof(Num/P,L^(setof(Cl,consultou(Cl,P),L),length(L,Num)),R).
\frac{9}{6}% Num = G151\% P = G152
\frac{\%}{\$} L = \frac{\_}{\_} G159
% Cl = G154% R = [1/p3, 1/p4, 2/p1, 3/p2];
% util_por_pagina/1 dá uma lista de pares (página, lista de utilizadores)
util_por_pagina(R):- setof(P/L,setof(Cl,consultou(Cl,P),L),R).
% ?- setof(P/L, setof(Cl, consultou(Cl, P), L), R).
%
\% P = _G151\frac{9}{6} L = \frac{1}{6} C152
% Num = G162% Cl = C154% R = [p1/[util1, util2], p2/[util1, util3, util4], p3/[util1], p4/[util1]] 4
```
3. Utilizando os conhecimentos adquiridos anteriormente apresente duas implementações diferentes para o problema que a seguir se detalha. Uma das implementações deve recorrer aos meta-predicados (ex: setof, bagof, etc.) e outra deve ser feita utilizando apenas recursividade sobre listas.

Considere que tem uma lista com informação relativa a livros e respectivos autores. Essa lista assume a forma que a seguir se exemplifica:

```
[bib(asterix, [uderzo, gosciny]),
bib(maias,[eca_queiroz]),
bib(farpas,[eca_queiroz,ramalho_ortigao]),
bib(ubik,[philip_dick])
]
```
O objectivo deste problema é construir, com a mesma informação, uma outra lista que permita mais facilmente responder à questão " $Que livros$ escreveu determinado autor?". A lista resultante deve ter o seguinte formato:

```
[auth(eca_queiroz,[maias,farpas]),
 auth(gosciny,[asterix]),
 auth(philip_dick,[ubik]),
 auth(ramalho_ortigao,[farpas]),
 auth(uderzo,[asterix])
]
```
Solução com a utilização de meta-predicados:

```
% inverte/2
% inverte(Lbib,Lauth) :- Lbib é uma lista de bib(entry,lista de autores) e Lauth
% autor(autor, lista de entries) correspondente
% com meta-predicados
inverte(Lbib, Lauth) :-
       is_list(Lbib),
       setof(autor(A,Le),
             setof(E,La^(member(bib(E,La),Lbib), member(A,La)),Le),
             Lauth).
```
Solução sem a utilização de meta-predicados:

```
inverte_alt(Lbib,Lauth) :-
        is_list(Lbib),
        inverte(Lbib, [], Lauth).
inverte([], Ac, Ac).
inverte([H|T], Ac, Lauth) :-
        insereEntrada(H, Ac, Ac1),
        inverte(T, Ac1, Lauth).
insereEntrada(bib(_,[]),Ac,Ac).
insereEntrada(bib(E,[A|T]),Ac,L):-
        append(L1, [autor(A, Le) | L2], Ac), !,
        append(L1,[autor(A,[E|Le])|L2],Ac1),
        insereEntrada(bib(E,T),Ac1,L).
insereEntrada(bib(E,[A|T]),Ac,L) :-
        insereOrd(A,[E], Ac, Ac1),
        insereEntrada(bib(E,T),Ac1,L).
insereOrd(A,Le,[],[autor(A,Le)]).
insereOrd(A,Le,[autor(H,Lh)|T],[autor(A,Le),autor(H,Lh)|T]) :-
        A@=< H, !.
insereOrd(A,Le,[autor(H,Lh)|T],[autor(H,Lh)|Taux]) :-
        insereOrd(A,Le,T,Taux).
```